# Autodesk Inventor 2018 Working with Imported Data: Autodesk Authorized Publisher (Paperback)

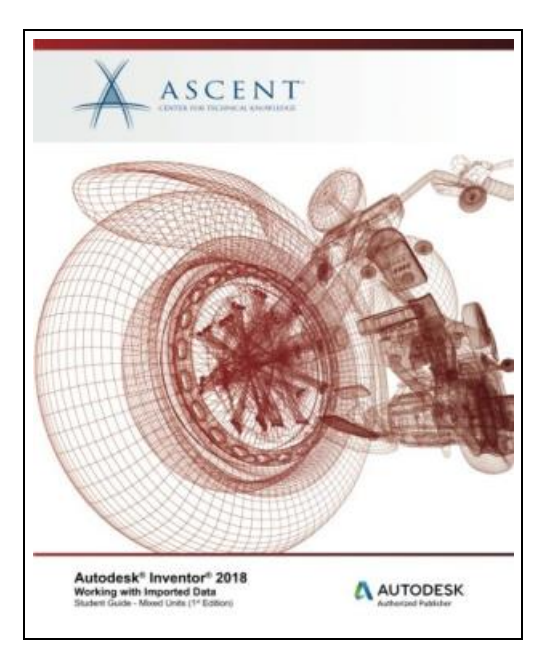

Filesize: 8.55 MB

# Reviews

Great eBook and beneficial one. Yes, it is actually play, nevertheless an amazing and interesting literature. <sup>I</sup> found out this book from my i and dad recommended this ebook to understand. (Jessyca Lubowitz I)

## AUTODESK INVENTOR 2018 WORKING WITH IMPORTED DATA: AUTODESK AUTHORIZED PUBLISHER (PAPERBACK)

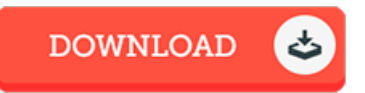

To save Autodesk Inventor 2018 Working with Imported Data: Autodesk Authorized Publisher (Paperback) PDF, please follow the web link below and download the file or gain access to other information that are related to AUTODESK INVENTOR 2018 WORKING WITH IMPORTED DATA: AUTODESK AUTHORIZED PUBLISHER (PAPERBACK) book.

Ascent, Center for Technical Knowledge, 2017. Paperback. Condition: New. Language: English . Brand New Book \*\*\*\*\* Print on Demand \*\*\*\*\*. The Autodesk(R) Inventor(R) 2018: Working with Imported Geometry student guide teaches you how to work with data from other CAD platforms using the Autodesk Inventor software. Using this student guide, you will learn the various methods for importing data into Autodesk Inventor and how you can edit both imported solid and surface data. Additionally, you will learn how to index scanned point cloud data, and attach and use it in an Inventor file. The final chapters in this student guide discuss how you can use AutoCAD .DWG files in the Autodesk Inventor software. The topics covered in this student guide are also covered in ASCENT s Autodesk(R) Inventor(R) 2018: Advanced Part Modeling student guide, which includes a broader range of advanced learning topics. Topics Covered Import CAD data into the Autodesk Inventor software. Export CAD data from the Autodesk Inventor software in an available export format. Index a supported point cloud data file, attach, and edit it for use in a file. Use the Edit Base Solid environment to edit solids that have been imported into the Autodesk Inventor software. Create Direct Edit features in a model that move, resize, scale, rotate, and delete existing geometry in both imported and native Autodesk Inventor files. Set the import options to import surface data from other file format types. Transfer imported surface data into the Repair Environment to conduct a quality check for errors. Appropriately set the stitch tolerance value so that gaps in the imported geometry can be automatically stitched and identify the gaps that are not stitched. Use the Repair Environment commands to repair gaps or delete, extend, replace, trim and break surfaces to successfully create a solid from the...

h Read Autodesk Inventor 2018 Working with Imported Data: Autodesk Authorized Publisher [\(Paperback\)](http://www.megabooks.site/autodesk-inventor-2018-working-with-imported-dat.html) Online B Download PDF Autodesk Inventor 2018 Working with Imported Data: Autodesk Authorized Publisher [\(Paperback\)](http://www.megabooks.site/autodesk-inventor-2018-working-with-imported-dat.html)

## See Also

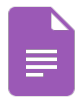

[PDF] Index to the Classified Subject Catalogue of the Buffalo Library; The Whole System Being Adopted from the Classification and Subject Index of Mr. Melvil Dewey, with Some Modifications. Click the hyperlink under to read "Index to the Classified Subject Catalogue of the Buffalo Library; The Whole System Being Adopted

from the Classification and Subject Index of Mr. Melvil Dewey, with Some Modifications ." document. [Read](http://www.megabooks.site/index-to-the-classified-subject-catalogue-of-the.html) PDF »

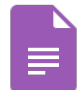

[PDF] Questioning the Author Comprehension Guide, Grade 4, Story Town Click the hyperlink underto read "Questioning the Author Comprehension Guide, Grade 4, Story Town" document. [Read](http://www.megabooks.site/questioning-the-author-comprehension-guide-grade.html) PDF »

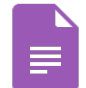

[PDF] Report from the Interior. Bericht aus dem Inneren, englische Ausgabe Click the hyperlink underto read "Reportfrom the Interior. Bericht aus dem Inneren, englische Ausgabe" document. [Read](http://www.megabooks.site/report-from-the-interior-bericht-aus-dem-inneren.html) PDF »

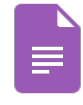

[PDF] Reflections From the Powder Room on the Love Dare: A Topical Discussion by Women from Different Walks of Life

Click the hyperlink under to read "Reflections From the Powder Room on the Love Dare: A Topical Discussion by Women from Different Walks of Life" document. [Read](http://www.megabooks.site/reflections-from-the-powder-room-on-the-love-dar.html) PDF »

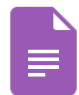

#### [PDF] Stuey Lewis Against All Odds Stories from the Third Grade

Click the hyperlink underto read "Stuey Lewis Against AllOdds Stories from the Third Grade" document. [Read](http://www.megabooks.site/stuey-lewis-against-all-odds-stories-from-the-th.html) PDF »

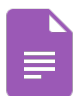

### [PDF] Water From The Well: Sarah, Rebekah, Rachel, and Leah

Click the hyperlink underto read "Water From The Well: Sarah, Rebekah, Rachel, and Leah" document. [Read](http://www.megabooks.site/water-from-the-well-sarah-rebekah-rachel-and-lea.html) PDF »